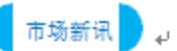

这是一个属于所有信息业者的交流园地,↩ 任何您想和读者分享的信息皆可诱过此园地, # 作为最有效的**传声筒<sup>←∭</sup>……。**↩

举凡新产品发表会、新代理权之引进、乔迁之喜.....等, #

此园地完 全免 费 欢迎各界踊跃来稿利用。

操作說明: 開啓C:\ANS.CSF\WP01 下的 WPD01.DOCX,操作結果存在同 料夾、檔名為 WPA01.DOCX(大 小寫皆可)

- 1. 自訂紙張為 14.8 公分 \*21.0 公分、橫向、簡體 轉繁體
- 2. 標體{巿場新訊}微軟正黑 體、20PT、字元間距加 寬 3 點、淺藍色雙底線
- 3. {資訊業}加圍繞符號
- 4. {傳聲筒}前後插入一般文字 300E、300F,大小 16PT、 紫色的符號。
- 5. {完全完費}改成中括號括住 的並列文字

結果如左下

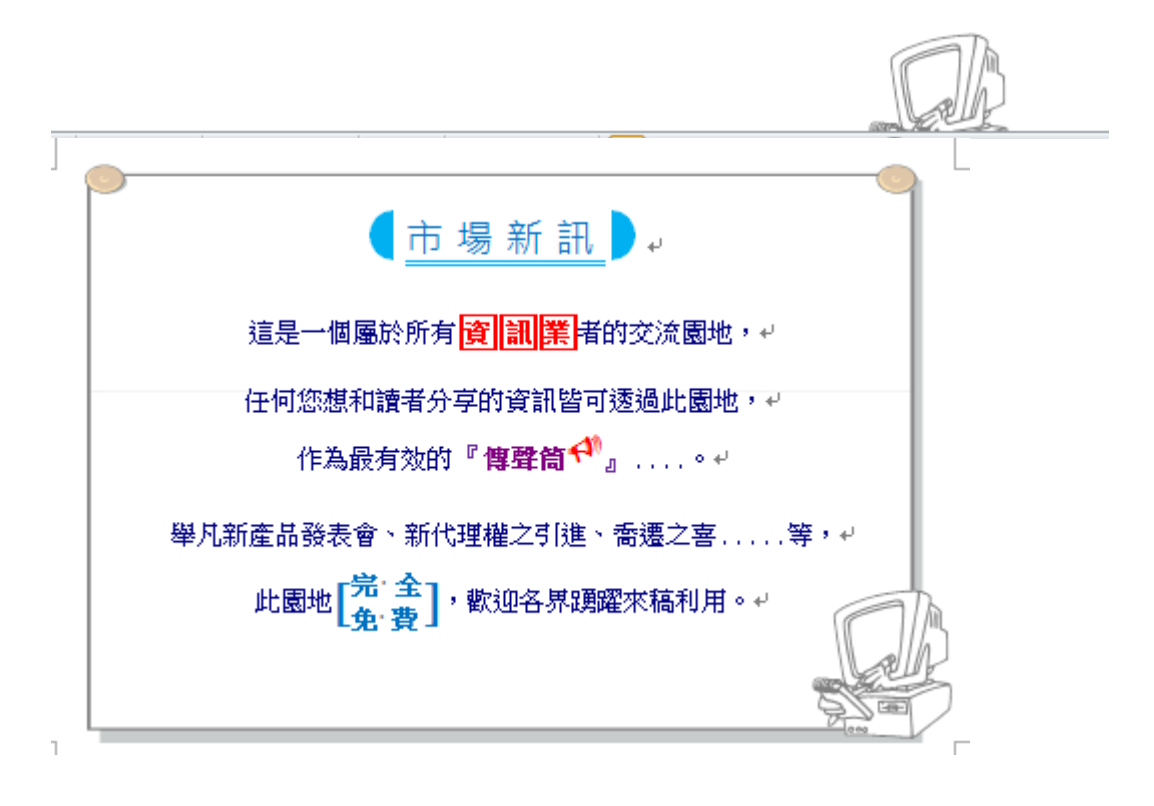